# **Implementação do Ambiente FlyBy para Caracterização de Estruturas Porosas**

Rogério de Carvalho Brito  *Instituto Nacional de Pesquisas Espaciais INPE/LAC e-mail:* [rogerio@lac.inpe.br](mailto:rogerio@lac.inpe.br)

Dr. Reinaldo Roberto Rosa  *Instituto Nacional de Pesquisas Espaciais INPE/LAC e-mail:* [reinaldo@lac.inpe.br](mailto:reinaldo@lac.inpe.br)

Dr. Antonio F. Beloto *Instituto Nacional de Pesquisas Espaciais INPE/LAS e-mail:* [beloto@las.inpe.br](mailto:beloto@las.inpe.br)

### **Resumo**

*Neste trabalho, apresentamos uma nova maneira de se visualizar superfícies porosas e analisar padrões gradientes das mesmas. Discutiremos a implementação da ferramenta e apresentaremos, parcialmente, alguns resultados.*

# **1. Introdução**

Com a intensificação das pesquisas em materiais porosos, nos últimos anos, há uma demanda crescente pela implementação de algoritmos especializados em analisar os diferentes tipos de porosidade apresentados por esses materiais. Muitos materiais porosos apresentam propriedades que ainda são pouco conhecidas e por isso necessitam de novas ferramentas para a sua análise. Como exemplo podemos citar o silício porosos que vem apresentando características interessantes (ex.: fotoluminescência) e possivelmente relacionada a natureza e a forma de seus poros. Não só o silício mas também outros tipos de materiais porosos são pesquisados atualmente, tais como filtros ativos de celulose, cerâmicas especiais, etc.

Visando apresentar uma ferramenta para este tipo de problema, apresentamos aqui, uma nova maneira de visualização de superfícies porosas e de análise dos padrões gradientes das mesmas. Utilizando modelos gráficos extraídos das imagens geradas por microscópio eletrônico e operadores computacionais [5] especialmente desenvolvidos para caracterizar assimetrias e valores entrópicos das estruturas, podemos, assim, investigar caraterísticas intrínsecas dos materiais que apresentam estrutura porosa e suas propriedades físicas ainda em fase de investigação.

# **2. Materiais Porosos**

Poros, por definição, são cada um dos interstícios (espaços abertos entre partículas [10]) hipotéticos entre as moléculas dos corpos. No mundo científico temos outras definições mais amplas dos diversos tipos de poros. Por exemplo podemos citar os poros abertos, que são interstícios ligados à superfície, e os fechados, que são internos sem acesso ao exterior [10]. Existem ainda os poros internos e externos, suas formas e tamanhos. O número de poros abertos, assim como suas formas e tamanhos, contribuem para as características de permeabilidade e resistência mecânica.

O diâmetro dos poros pode ser classificado, segundo a *IUPAC (International Union of Pure and Applied Chemistry)* [1] e Teixeira, Coutinho e Gomes [9], como: microporo, mesoporo e macroporo (*Tabela 1)*.

**Tabela . Classificação do diâmetro de um poro**

| Classificação | Diâmetro (Å)      |
|---------------|-------------------|
| Microporo     | ሐ < 20            |
| Mesoporo      | $20 < \phi < 500$ |
| Macroporo     | $\phi > 500$      |

A distribuição de tamanhos de poros é um parâmetro muito importante para o estudo da estrutura porosa, já que está intimamente relacionada à área total do sólido. Podemos citar alguns métodos desenvolvidos para se determinar a distribuição de poros de acordo com seu tamanho: a microscopia eletrônica, a absorção de raios gama e a picnometria com hélio [9].

Por definição, a porosidade de um material caracteriza-se pela quantidade de vazios existentes no seu volume total [3]. Seu controle é de maior importância na elaboração de catalisadores e materiais cerâmicos. Existem, segundo *Van Vlack* [10], dois tipos de porosidade: aparente e verdadeira. A primeira diz respeito à porosidade incluindo apenas os poros abertos. A segunda, além dos poros abertos, inclui também os fechados. Suas formulações são apresentadas a seguir:

*P. verdadeira = volume total de poros / volume total P. aparente = volume de poros abertos / volume total*

Para obtermos um material poroso podemos, por exemplo, ter uma superfície inundada por pequenas partículas que podem se combinar e formar superfícies porosas em alto relevo [2]. Uma outra maneira utiliza reações químicas que corroem a superfície de um determinado material. Este último é o caso do silício poroso [6,1] que tem proporcionado grandes avanços tecnológicos e descobertas ainda não totalmente compreendidas pelos pesquisadores (ex.: fotoluminescência). Temos, ainda, superfícies porosas naturais que também são alvos de estudo.

Outros conceitos importantes de estudo são relativos a rugosidade (Γ), a porosidade e a não linearidade espacial. A primeira é definida a partir do raio de aspecto da média das estruturas, isto é, Γ*=* λ */ L* , λ é o tamanho médio das estruturas e *L* é o tamanho linear da extensão da amostra. Grosso modo, a rugosidade reflete uma medida da porosidade, mas essa relação não está formalmente definida. A variabilidade tanto da rugosidade, como da porosidade pode ser estudada através da não linearidade espacial como definida por Ferreira da Silva *et al* [8].

## **3. Análise de padrões gradientes**

Em conjunto com o ambiente de visualização teremos a atuação de operadores computacionais que utilizam a técnica de Análise de Padrões Gradientes (*Gradient Pattern Analysis – GPA* ). Esses operadores computacionais têm mostrado grande desempenho na análise de estruturas complexas no domínio espaçotemporal. Os dois operadores, inerentes a *GPA,* são o *AAF (Asymmetric Amplitude Fragmentation)* para caracterização de quebras de simetria no campo gradiente da imagem [5], e o *CEF (Complex Entropic Form)* [4] para a caracterização da entropia do campo gradiente da estrutura.

#### **4. O ambiente** *Flyby*

Para os propósitos comentados anteriormente este ambiente será construído a partir de rotinas escritas em *C/C++*, utilizando-se da biblioteca gráfica *OpenGl*. Esta foi escolhida pois é usada em diversas plataformas, bem como o ambiente de programação *C/C++*. Com essas duas ferramentas pretendemos construir um programa que possibilite navegar por entre os poros de um determinado tipo de material bem como caracterizar diferentes tipos de padrões utilizando os operadores computacionais anteriormente citados.

Para termos maior flexibilidade no desenvolvimento da interface com o usuário optaremos pelo ambiente de programação *Builder C++.* Segundo seus desenvolvedores teremos futuramente o mesmo

ambiente para plataformas *Linux*. Hoje temos o ambiente de programação *Delphi,* para a plataforma *Windows* e *Kylix* para a *Linux*.

O primeiro protótipo da integração operador e visualizador gráfico fora desenvolvido no ano de 2001 (*Figura 3)*, sob orientação do professor Dr. Reinaldo Roberto Rosa, e com a ajuda do aluno de mestrado Kleber de Mattos Dobrowlsk. Tomando como ponto de partida um programa denominado *SkyFly* [7] (*Figura 1*), um demo da *Silicon Graphics*, recodificamos o programa para visualização de imagens de materiais porosos (*Figura 2*).

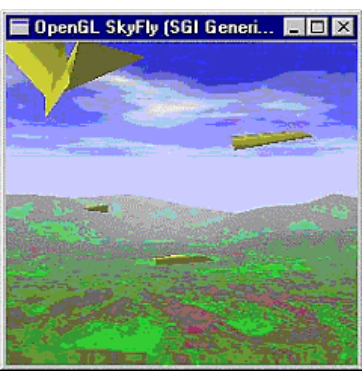

**Figura 1.** *Skyfly*

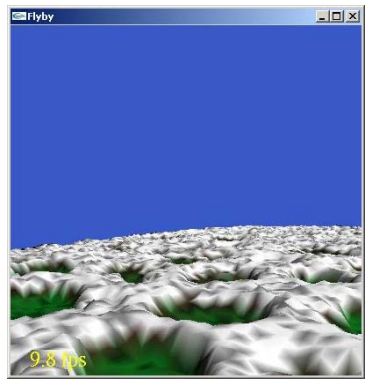

**Figura 2. Ambiente gráfico** *Flyby*

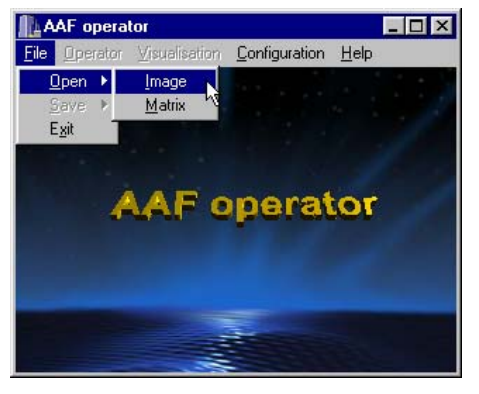

**Figura 3. Operador computacional** *AAF*

#### **5. Considerações sobre a implementação**

Analisando diversas possibilidades de integração do operador com o navegador da imagem chegamos a conclusão que seria viável caracterizarmos previamente pequenas partes da imagem e em seguida navegarmos nela. Os passos são mostrados a seguir.

- 1) A partir de uma imagem faremos uma divisão obtendo sub-imagens.
- 2) Para cada sub-imagem faremos o cálculo do valor do operador computacional.
- 3) Tendo obtido o valor faremos a navegação no visualizador.

Estudos estão sendo feitos para avaliar as vantagens de se implementar uma caracterização de padrões em tempo real de visualização, ou seja, à medida que navegamos na imagem porosa temos o valor da fragmentação assimétrica determinando o padrão do quadro sendo visualizado.

## **6. Considerações finais**

Neste trabalho tivemos como objetivo mostrar um ambiente gráfico para navegação e obtenção de padrões gradientes de estruturas porosas.

Novos recursos devem ser introduzidos no futuro com o objetivo de tornar essa ferramenta um instrumento de apoio ao estudo de características intrínsecas existentes na rugosidade dos materiais.

#### **7. Referências**

- [1] Cullis, A.G.; Canham, L.T. & Calcott, P.D.J., *"The structural and luminescence properties of porous silicon"*, J. Appl. Phys., 1997, 82(3).
- [2] Lowell, S. & Shields, J.E., *"Powder Surface Area and Porosity 3<sup>rd</sup>"*, US: Chapman & Hall, 1991, 256 p.
- [3] Monteiro, M. Q., *"Associação Informativo"*, [online] [http://www.aei.org.br/infor\\_14.html,](http://www.aei.org.br/infor_14.html) 2002.
- [4] Ramos, F.M.; Rosa, R.R.; Neto, C.R. & Zanandrea, A., *"Generalized complex entropic form for gradient pattern analysis of spatio-temporal dynamics"*, Physica A, 2000, vol. 283, pp. 171-174.
- [5] Rosa, R. R.; Sharma, A.S. & Valdivia, J.A., *"Characterization of asymmetric fragmentation in spatiotemporal patterns"*, Pattern Recog. Lett., 1998.
- [6] Sensores integráveis e microsistemas, *"Linhas de Pesquisa – Silício Poroso e suas Aplicações"*, [online] [http://sim.Ime.usp.br/linhas/materiais/poroso/sp.html,](http://sim.ime.usp.br/linhas/materiais/poroso/sp.html) 2002.
- [7] SGI United States, *"OpenGL Demos"*, [online] [http://www.sgi.com/software/opengl/demos/,](http://www.sgi.com/software/opengl/demos/) 2001
- [8] Silva, A.F.; Rosa, R.R.; Ramos, F. M.; Neto, C. R. & et al, *"Asymmetric nonlinear amplitude in patterns of porous silicon"*, Physica A, 2000, vol. 283, pp. 223-227.
- [9] Teixeira, V. G.,;Coutinho, F.M.B. & Gomes, A.S., *"Principais métodos de caracterização da porosidade de resinas à base de divinilbenzeno"*, [online] [http://quimicanova.sbq.org.br/qnol/2001/vol24n6/18.p](http://quimicanova.sbq.org.br/qnol/2001/vol24n6/18.pdf) d[f,](http://quimicanova.sbq.org.br/qnol/2001/vol24n6/18.pdf) 2002.
- [10] Van Vlack, L.H., *"Princípios de Ciência dos Materiais"*, São Paulo: Edgard Blücher, 1970, 427 p.